# Scanner Implementation

**Becky Saylors** 

Director of Fixed Assets and Equipment Inventory Services

Virginia Tech

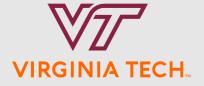

#### Background

- Performed manual inventories with students
- Purchased handheld scanners (Dolphin)
- Hired a consultant to place barcodes on all equipment at VT
- Wrote off \$50 million of missing equipment
- Implemented Banner Fixed Assets (previously used FAACS)

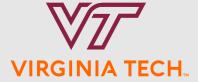

#### Where did we start?

- Provided training to departments for the new system and policies (Banner Fixed Assets)
- Obtained buy-in from departments and built relationships
- Created a service request to program handheld scanners and interface to Banner Fixed Assets
- Created Inventory Procedures
  - Planning Phase
  - Meet with Departments
  - Conduct the Inventory
  - Reconciliation Phase
  - Final Report

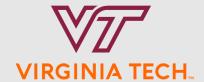

#### Programming problems

- We did a few manual inventories with paper and pen and programmed the scanner based on that (September 2001)
- Scanner was too slow, completely re-did programming
- In December 2001 we performed our own inventory (Controller's Office)
- In February we performed the Bursar's inventory still learning and fine tuning procedures
- In March 2002 we started 5 inventories, in April, 12 were started
- Completed over 550 inventories with handheld Dolphin scanners

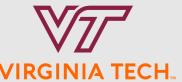

#### **Dolphin Scanners**

- Hand-held 386 computer
- Weighs less than 1 pound
- 10 megs of memory
- Withstands multiple drops
   of 5 feet
- Held entire database including disposed assets

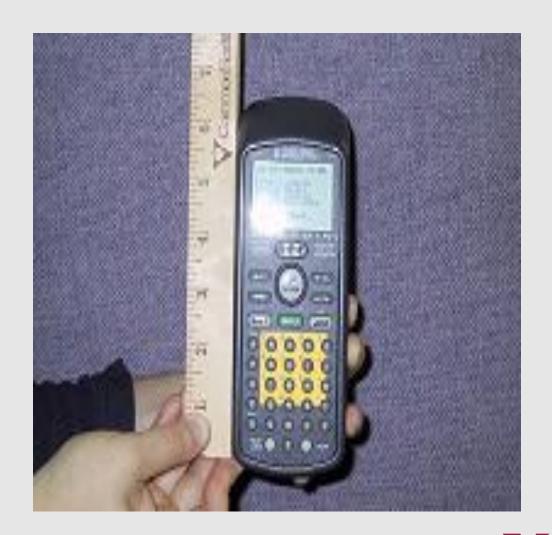

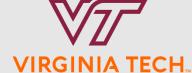

#### **Current Motorola Scanners**

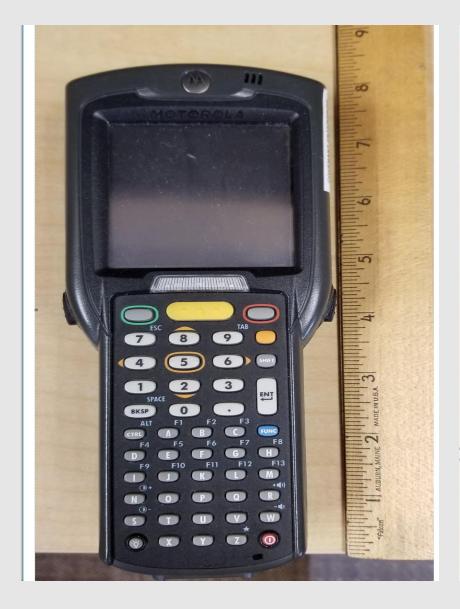

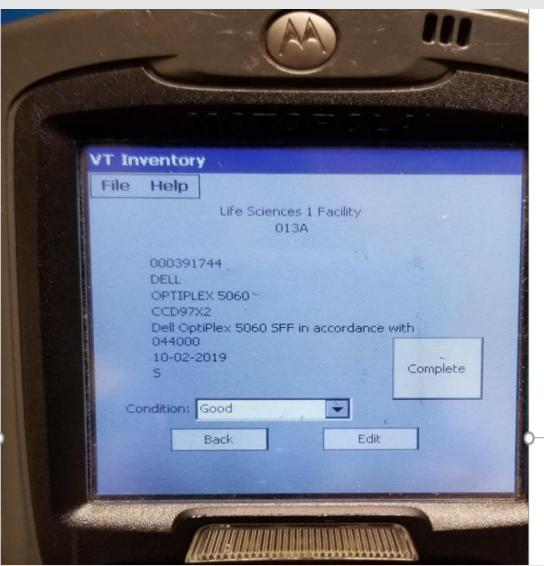

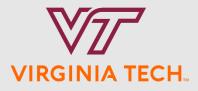

#### Planning Phase

- Departments should be inventoried once every two years, determine risk for off campus locations vs budget constraints. Priorities could arise due to audit findings/reviews, research intensive, etc.
- Review department listing for number of items, cost, type of items
- How many buildings are involved for the department? Obtain floor plans
- Estimate time based on locations, number and types of assets, space, etc.
- Assign staff as available

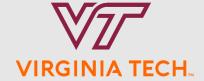

# Planning Report – Buildings per Department

| Advanced Research Institute (2<br>Alexandria Arch. Ctr. 901 (228<br>Alexandria Architecture Center<br>Arch Demo-Research Facility (0<br>Architecture Annex (0368)<br>Architecture Center 1001 (2085<br>Architecture Storage Prices Fo | 196)<br>1)<br>1021 (2280)<br>548) |              |           | Status |
|----------------------------------------------------------------------------------------------------|-----------------------------------|--------------|-----------|--------|
| Alexandria Arch. Ctr. 901 (228<br>Alexandria Architecture Center<br>Arch Demo-Research Facility (0<br>Architecture Annex (0368)<br>Architecture Center 1001 (2085                                                                     | 1)<br>1021 (2280)<br>548)         | 1<br>1<br>43 | 1         |        |
| Architecture Annex (0368)<br>Architecture Center 1001 (2085                                                                                                    | 1)<br>1021 (2280)<br>548)         | 1 43         |           |        |
| Architecture Annex (0368)<br>Architecture Center 1001 (2085                                                                                                    | 1021 (2280)<br>548)               | 43           | 1         |        |
| Architecture Annex (0368)<br>Architecture Center 1001 (2085                                                                                                    | 548)                              |              | 164       |        |
| Architecture Annex (0368)<br>Architecture Center 1001 (2085                                                                                                    |                                   | 13           | 101       |        |
| Architecture Storage Prices Fo                                                                                                    | <b>V</b>                          | 41<br>12     | 191<br>84 |        |
|                                                                                                    | rk (ARCH)                         | 1            | 1         |        |
| Armory (0269)                                                                                                    | Zic (IIICII)                      | 18           | 150       |        |
| Art and Design Learning Ctr (0                                                                                                    | 196)                              | 20           | 79        |        |
| Bishop Favrao Hall (0173)                                                                                                    |                                   | 41           | 231       |        |
| Blacksburg Square (2070)                                                                                                    |                                   | 2            | 3         |        |
| Burchard Hall (0171)<br>Burruss Hall (0176)                                                                                                    |                                   | 37<br>44     | 231       |        |
| CPAP - Neily Bldg (0285)                                                                                                    |                                   | 11           | 159<br>36 |        |
| CPAP 2 (2320)                                                                                                    |                                   | 1            | 1         |        |
| Carol M Newman Library (0177)                                                                                                    |                                   | ī            | 71        |        |
| Caus South Patrick (2235)                                                                                                    |                                   | 1            | 1         |        |
| Corner Properties (2390)                                                                                                    |                                   | 1            | 25        |        |
| Cowgill Hall (0172)                                                                                                    |                                   | 68           | 250       |        |
| EUS Design Lab And Office (066                                                                                                    |                                   | 1            | 1         |        |
| Fiber - Electro-Optics Ctr (05<br>Fiberglass Facil-Prices Fk (06                                                                                                    | 39)                               | 1            | 1         |        |
| FutureHaus (FUTURE)                                                                                                    | 73)                               | i            | 4         |        |
| Gereau Center (GEREAU)                                                                                                    |                                   | ī            | 1         |        |
| Henderson Hall (0179)                                                                                                    |                                   | 26           | 138       |        |
| Hillcrest Hall (0054)                                                                                                    |                                   | 1            | 1         |        |
| Home Use (HOME)                                                                                                    |                                   | 1            | 278       |        |
| Hunter Andrews Info Sys Bld (0<br>John W Hancock Jr Hall (0133C)                                                                                                    | 623)                              | 1 2          | 17<br>7   |        |
| Kaiser Alum Bld-Prices Fork (0                                                                                                    | 667)                              | 3            | ģ         |        |
| Kent Square (2490)                                                                                                    | 33.,                              | 2            | 47        |        |
| Kroehling Advanced Materials F                                                                                                    | (0334)                            | 3            | 5         |        |
| Media Building - Draper Rd (03<br>Moss Arts Center (0188)                                                                                                    | 70)                               | 4            | 6         |        |
| Moss Arts Center (0188)                                                                                                    |                                   | 3            | 7         |        |
| North End 400 (2316)                                                                                                    |                                   | 2            | 19<br>12  |        |
| Old Dance Studio (DANCE)<br>Old Grand Piano Building (2240                                                                                                    |                                   | 1            | 12        |        |
| Patton Hall (0127)                                                                                                    | ,                                 | 1            | ī         |        |
| Price Hall (0102)                                                                                                    |                                   | 2            | 2         |        |
| Prosperity-Prosperity Road (22                                                                                                    | 90)                               | 1            | 1         |        |
| Roanoke Street Building Partne                                                                                                    | (2500)                            | 1            | 28        |        |
| Sandy Hall (0101)                                                                                                    |                                   | 4            | 5         |        |
| Solar Research Prototype (0592<br>Solitude (0275)                                                                                                    | )                                 | 1            | 1         |        |
| Southgate Center (0190)                                                                                                    |                                   | 1            | 1         |        |
| Squires Student Center (0180)                                                                                                    |                                   | 1            | î         |        |
| Structural Lab-Prices Fork (06                                                                                                    |                                   | 4            | 14        |        |
| Surge Space Building (0170)                                                                                                    |                                   | 1            | 1         |        |
| Switzerland (SWITZ)                                                                                                    |                                   | 1            | 4         |        |
| Test Cell Bldg-Swine Center (0                                                                                                    | 548A)                             | 3            | 6         |        |
| Torgersen Hall (0174)<br>VT Research Ctr-Arlington (084                                                                                                    | 6)                                | 6            | 4<br>18   |        |
| VT Richmond Center (2335)                                                                                                    | 0)                                | 2            | 18        |        |
| VT Richmond Center (2335)<br>Vibrations Testing Lab (0335)                                                                                                    |                                   | ī            | 28        |        |
| Washington-Alexandria Architec                                                                                                    | (2282)                            | 5            | 34        |        |
| No Building ()                                                                                                    |                                   | 0            | 3         |        |
|                                                                                                    |                                   |              |           |        |
|                                                                                                    | Totals                            | 451          | 2,499     |        |

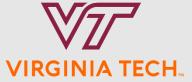

#### **Pre-Inventory Meeting**

- If necessary meet with the Department Head and Coordinator to seek assistance and cooperation during the inventory process
- Discuss expectations (account for 95% of items and cost, finish within 60 days), email faculty staff concerning the inventory
- Discuss the buildings and any off-site locations
- Discuss potential un-recorded donations, trade-ins, returned to vendor for repair, equipment on loan, fabrications, etc.
- Any personally owned equipment we might find?
- Equipment at home with employees?
- Areas requiring extra care or concern (sensitive experiments, locked areas, safety, etc.), possibly walk through space

#### Inventory Set up

- Create the inventory in Banner based on the agreed upon date with FZAFBTH and mark the inventory in Active Status
- Review the departmental report prior to the physical inventory
- Download the inventory information to the handheld scanners

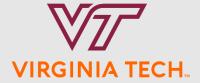

### FZAFBTH – Create/Update Inventory Status

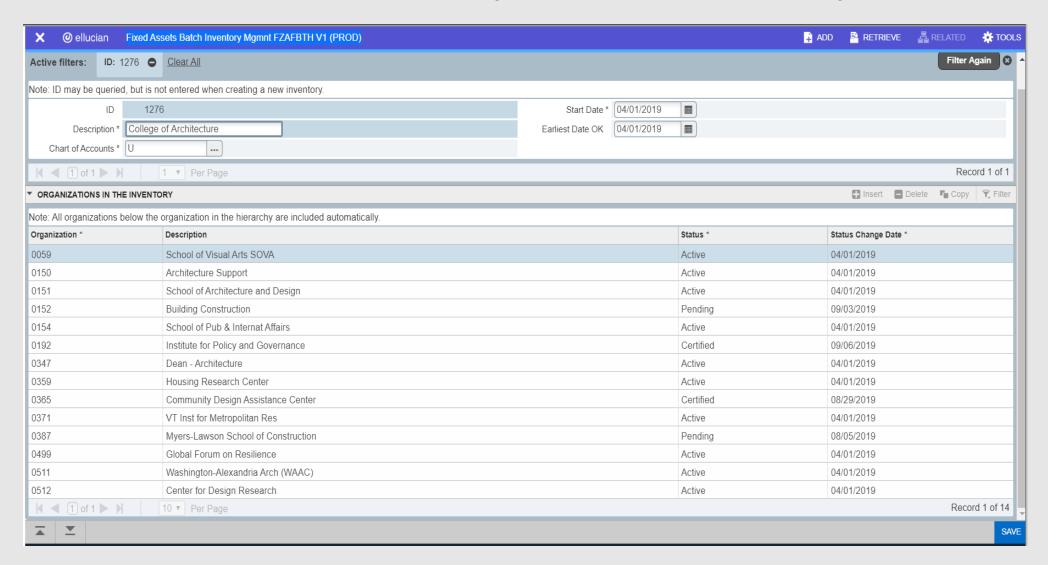

VIRGINIA TECH.

#### Physical Inventory

- The inventory team should be accompanied by departmental representative(s) to unlock doors, answer questions, etc.
- Update the room and building if necessary on the scanner prior to entering a room. Check floor plans as necessary.
- Carefully walk around the room looking for equipment. Ask for assistance
- Scan barcodes and review information for accuracy, update as necessary including the condition.
- Upload scanners at lunch and the end of the day for processing.

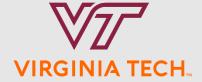

# Challenges

- Locked doors
- Specially marked floors/doors
- Floor plans
- Experiments in progress
- Physical aspect
- People
- Personal safety

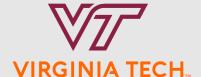

#### Reconciliation

- Review each scanned batch in FZAFBTR for reasonableness (ensure locations and conditions are reasonable)
- If problems are found, reject individual records or the entire batch
- Run FZRFISR report this report is designed to detect potential problems (switched tags, search serial numbers, potential new adds, etc.) or general information.
- Process transactions
- Send department the missing list (FZRFIMS) for follow-up

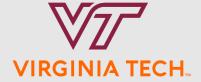

#### Final Report

- After the department indicates no more equipment can be located or reached at least 95% of the items and dollars) update the Status from Active to Pending
- Review missing list for equipment that qualifies for Write-Off (should have a procedure for this)
- Prepare Final Report to the Department Head
- Once approval is received update Status from Pending to Certified and the condition code for missing assets

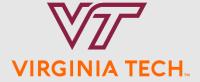

# Final Report Example

#### Virginia Tech Movable Equipment Inventory Summary Report by Department

Equipment Inventory Report for

Senior Management: S01 Agriculture & Life Sciences

Department: 0010 College of Natural Resources

|                                                                   |                              | Number<br>of Items | Total<br>Amount             | Percent<br>Number<br>of Items | Percent<br>Total<br>Amount |
|-------------------------------------------------------------------|------------------------------|--------------------|-----------------------------|-------------------------------|----------------------------|
| Moveable Equipment Beginning Balance                              |                              | 278                | \$1,065,224.86              |                               |                            |
| Less: Write offs/Adjustments<br>Moveable Equipment Ending Balance |                              | $27\frac{3}{5}$    | 9,746.78<br>\$1,055,478.08  | 1.08%                         | 0.91%                      |
| Moveable Equipment Ending Balance Detail<br>Items Found/Verified  |                              |                    |                             |                               |                            |
|                                                                   | During Inventory             | 257                | \$1,006,480.20              | 93.45%                        | 95.36%                     |
|                                                                   | Home<br>Total Found/Verified | 1 <u>1</u><br>268  | 21,099.64<br>\$1,027,579.84 | <u>4.00%</u><br>97.45%        | 2.00%<br>97.36%            |
|                                                                   | Total Found/Verified         | 208                | \$1,027,579.84              | 97.43%                        | 97.30%                     |
| Missing/Not Verified                                              |                              |                    |                             |                               |                            |
|                                                                   | During Inventory             | 7                  | \$27,898.24                 | 2.55%                         | 2.64%                      |
|                                                                   | Home                         | <u>0</u><br>7      | 0.00                        | 0.00%                         | 0.00%                      |
|                                                                   | Total Missing/ Not Verified  | 7                  | \$27,898.24                 | 2.55%                         | 2.64%                      |
| Moveable Equipment Ending Balance                                 |                              | 275                | \$1,055,478.08              | 100.00%                       | 100.00%                    |
|                                                                   |                              |                    |                             |                               |                            |
| Department Totals Total Moveable Equipment                        |                              | 275                | \$1,055,478.08              | 97.17%                        | 97.13%                     |
| Total Fixed Equipment                                             |                              | 8                  | 31.180.04                   | 2.83%                         | 2.87%                      |
| Total Equipment                                                   |                              | 283                | \$1,086,658.12              | 100.00%                       | 100.00%                    |

The above summary and attached detail reports accurately reflect the results of the moveable equipment inventory performed starting October 11, 2018. I understand and accept my responsibility to ensure the proper safeguarding, care, maintenance, and control of the equipment items assigned to my departments as required by University Policy 3950.

Department Head Signature\_\_\_\_\_\_ Date \_\_\_\_\_

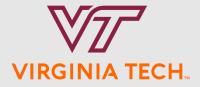

### New Banner Forms/Reports - 2010

- FZAFBTH Batch Inventory Management Form
- FZPFSRX Scanner Reference Files Extract
- FZPFSUD Scanner Upload/Download Process
- FZAFBTR Batch Inventory Review Form
- Reporting

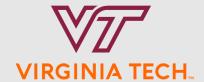

### FZPFSRX — Ran nightly

```
Virginia Tech - Production
FZPFSRX (V1)
                                                  Fixed Assets Scanner Reference Files Extract
                                                                Program Summary
Process/Report Parameter(s):
Create Asset data extract - Y
Create Location code extract - Y
Create Orgn code extract - Y
Create Ownership code extract - Y
Create Condition code extract - Y
Include disposed assets - Y
Directory path = /apps/batch/finprod/data/fzpfsrx/
Execution Statistics:
116,033 asset records read from FFBMAST
116,033 asset records written to assets.dat
 28,610 location code records read from FTVLOCN
 28,610 location code records written to locn.dat
  2,152 orgn code records read from FTVORGN
  2,152 orgn code records written to orgn.dat
    16 owner code records read from FFVTTST
    16 owner code records written to owner.dat
    11 condition code records read from FFVACON
    11 condition code records written to cond.dat
```

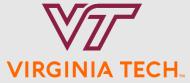

#### FZPFSUD - Download/Upload Data

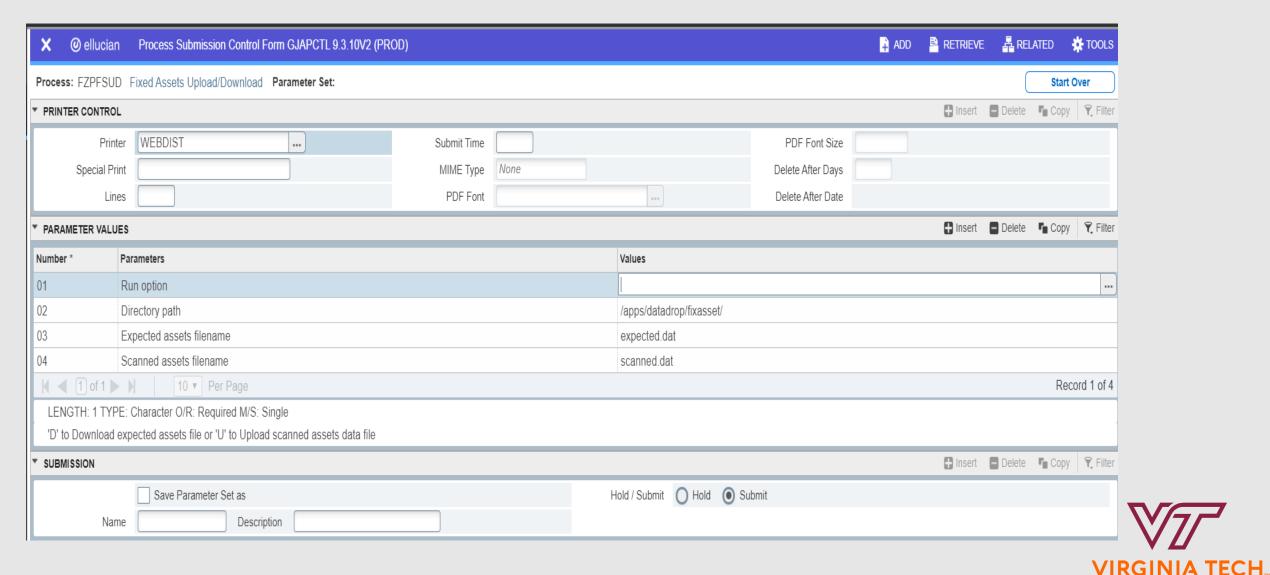

#### FZPFSUD report

19,617 expected asset records written to expected.dat

```
FZPFSUD (V2)
                                                           Virginia Tech - Production
                                                      Fixed Assets Scanner Upload/Download
                                                                Program Summary
Process/Report Parameter(s):
Run option
Directory path

    - /apps/batch/finprod/data/fzpfsud/

Expected assets file - expected.dat
Scanned assets file - scanned.dat
Expected Assets Statistics:
    904 expected assets written for inventory 1238 - Fisheries & Wildlife
  1,076 expected assets written for inventory 1246 - Bio Systems Engineering
   343 expected assets written for inventory 1249 - Equine Medical Center
    41 expected assets written for inventory 1251 - CALS IT/Admin/Research/Ext
     73 expected assets written for inventory 1262 - Water Resources Research Ctr
  1,730 expected assets written for inventory 1264 - Plant & Environmental Science
  2,400 expected assets written for inventory 1270 - IT Inventories
    836 expected assets written for inventory 1271 - Biochemistry
  2,179 expected assets written for inventory 1276 - College of Architecture
    136 expected assets written for inventory 1279 - IT Security
  1,530 expected assets written for inventory 1282 - Athletics
    215 expected assets written for inventory 1283 - Fleet Services
    745 expected assets written for inventory 1289 - VT Development
  3,525 expected assets written for inventory 1291 - College of Vetrinary Medicine
     45 expected assets written for inventory 1292 - Dairy Farm
     32 expected assets written for inventory 1296 - Ag Tech Inventory
    980 expected assets written for inventory 1298 - ICTAS
  1,947 expected assets written for inventory 1299 - Computer Science
    36 expected assets written for inventory 1300 - ROTC Air Force
     25 expected assets written for inventory 1302 - Economic Development
    144 expected assets written for inventory 1303 - Environmental, Health, & Safet
    112 expected assets written for inventory 1305 - VP For Finance/FIT
    499 expected assets written for inventory 1306 - HUME Center
    43 expected assets written for inventory 1307 - Budget & Fin Mgmt
     21 expected assets written for inventory 1308 - AVP Business Services
Execution Statistics:
19,617 asset records read from FFBMAST
```

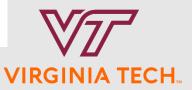

#### FZAFBTR - Batch Inventory Review Form

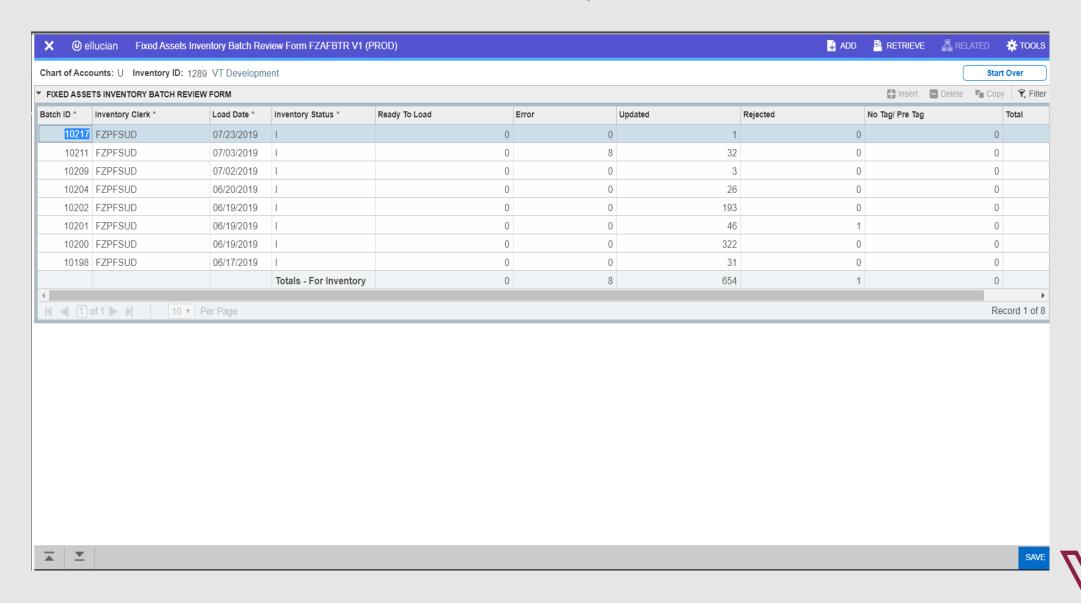

VIRGINIA TECH.

#### FZAFBTR - continued

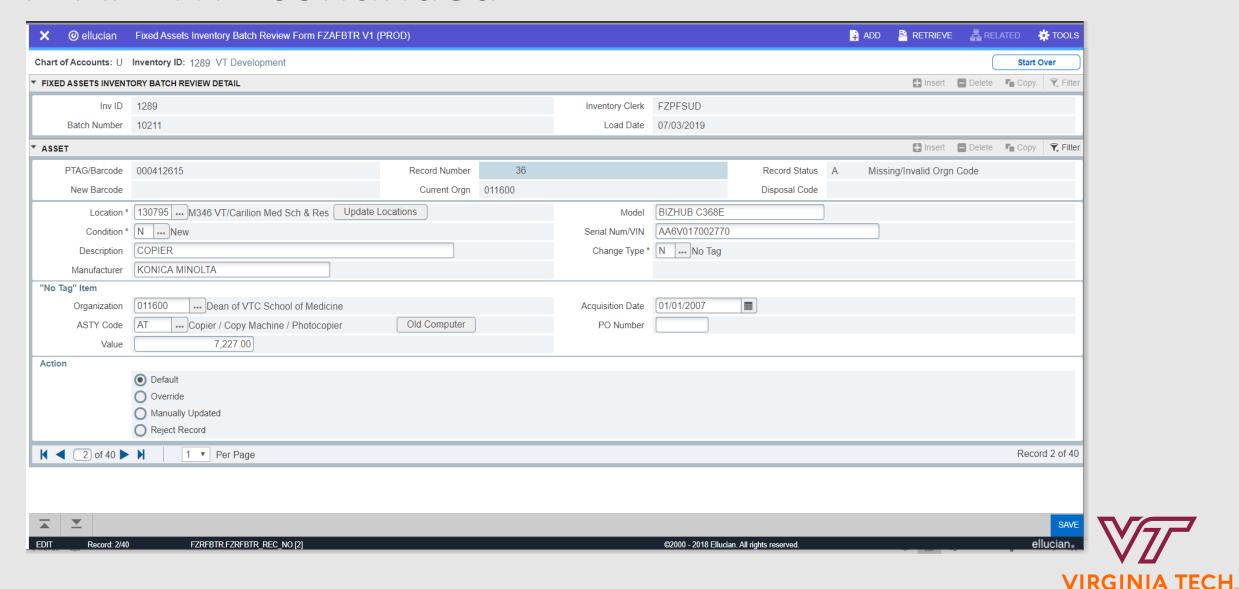

#### FZRFIMS – Missing report

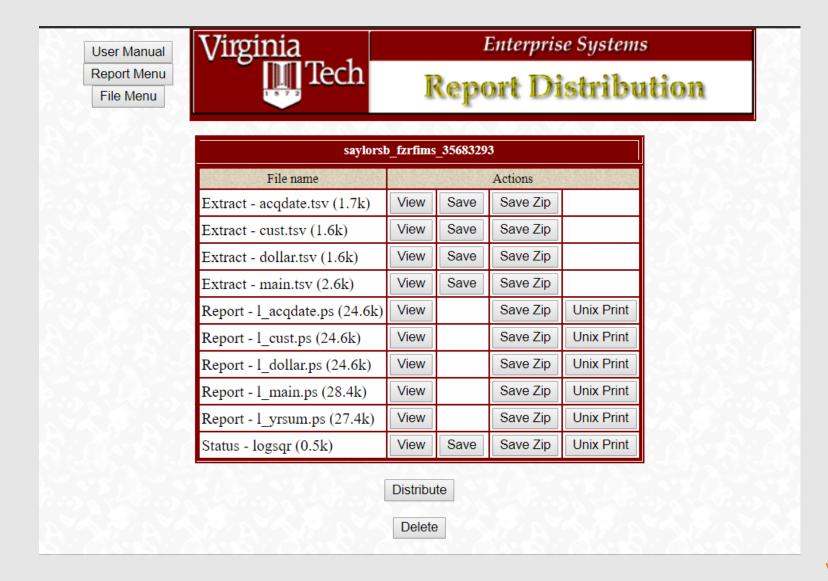

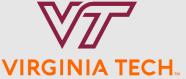

# Missing Report details

Number of Missing Assets: 10

28,545.40

Total Amount:

FZRFIMS (V10) Virginia Tech - Production 22-OCT-2019 14:52:31 Fixed Assets Missing Equipment Report - All Moveable Equipment Inventory 1276 - Last Inventory Date 01-APR-2019 Orgn: 015200 - Building Construction Manufacturer Model Description Custodian Location: 110 Bishop Favrao Hall 000316551 KOBA INDUSTRIES FAB@Home Kit Model 19551 McCoy, Andrew Patton Date: 07-JUL-2009 Amt: 3,700.00 Ownership: University owned Last Inv Date: 02-NOV-2016 Cond: Good Location: 123A Bishop Favrao Hall 000336654 VIEWSONIC RU4101501320 Projector, Viewsonic Thabet, Walid Y PO: P2144690 Date: 28-JUL-2011 Amt: 100.00 Ownership: University owned Cond: Missing per invento Last Inv Date: 21-AUG-2015 Location: 230 Bishop Favrao Hall 000260026 CTX A802798111166 LCD PROJECTOR McCoy, Andrew Patton PO: 21836 Date: 14-JAN-1998 Amt: 2,466.52 Ownership: University owned Last Inv Date: 03-OCT-2016 Location: 310E Bishop Favrao Hall 000360413 DELL LATITUDE E6430 1TPBRY1 Laptop, Dell Latitude E6430 Yauger, James Harding PO: P2532391 Date: 14-OCT-2013 Amt: 1,692.04 Ownership: University owned Cond: Good Last Inv Date: 03-0CT-2016 Location: HOME Home Use 000384551 HYSPEC HYS15MAL0810 Hydraulic Log Clamping System McCoy, Andrew Patton PO: P2963263 Date: 30-MAR-2016 Amt: 2,524.00 Ownership: SCHEV ownership Schev yr: 15 Cond: Good Last Inv Date: 04-NOV-2016 000354668 APPLE MACBOOK PRO CO2K500WFGFL Laptop, Apple Macbook Pro Pearce, Annie R Ownership: University owned PO: P2451271 Date: 26-MAR-2013 Amt: 2,662.89 Cond: Missing - Stolen Last Inv Date: 18-OCT-2016 MACBOOK W861018EVJ2 Computer, Apple PowerBook Pearce, Annie R PO: P0602464 Date: 24-MAR-2006 Amt: 2,434.95 Ownership: University owned Cond: Good Last Inv Date: 18-OCT-2016 Location: GENERAL Kaiser Alum Bld-Prices Fork NEXHAUL 000384772 TRA REM 564BE1212GR009974 6X12 SA V-nose Enclosed Trailer 7 McCoy, Andrew Patton PO: P2973095 Date: 21-JUN-2016 Amt: 4,330.00 Ownership: SCHEV ownership Schev yr: 15 Cond: Inoperable Last Inv Date: 05-0CT-2016 Location: GENERAL Structural Lab-Prices Fork 000362457 SHOPBOT VCARVE 007S11B6W3440020 Desktop D2418, VCarve ProShopBot McCoy, Andrew Patton PO: P2602739 Date: 24-FEB-2014 Amt: 7,035.00 Ownership: SCHEV ownership Schev yr: 13 Cond: Good Last Inv Date: 05-OCT-2016 JET JC-3BF-JET JC-3BF, 3 HP High Thabet, Walid Y 000322776 SHOPFOX PO: P1110163 Date: 07-JUN-2010 Amt: 1,600.00 Ownership: University owned Cond: Good Last Inv Date: 07-NOV-2016

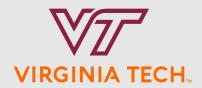

#### Missing Report – Summary by Year

FZRFIMS (V10) Virginia Tech - Production 22-OCT-2019 14:52:31

Fixed Assets Missing Equipment Report - All Moveable Equipment
Inventory 1276 - Last Inventory Date 01-APR-2019
Orgn: 0152 - Building Construction
Inventory Analysis By Fiscal Year

| Acquisition<br>Fiscal Year | Number<br>Missing | Value Missing | Number<br>Found | Value Found | Percent<br>Number<br>Found | Percent<br>Value<br>Found | Total Org<br>Number | Total Org<br>Value |
|----------------------------|-------------------|---------------|-----------------|-------------|----------------------------|---------------------------|---------------------|--------------------|
|                            |                   |               |                 |             |                            |                           |                     |                    |
| 2020                       | 0                 | 0.00          | 0               | 0.00        | 0.00 %                     | 0.00 %                    | 0                   | 0.00               |
| 2019                       | 0                 | 0.00          | 8               | 16,226.44   | 100.00 %                   | 100.00 %                  | 8                   | 16,226.44          |
| 2018                       | 0                 | 0.00          | 21              | 113,406.71  | 100.00 %                   | 100.00 %                  | 21                  | 113,406.71         |
| 2017                       | 0                 | 0.00          | 21              | 78,042.68   | 100.00 %                   | 100.00 %                  | 21                  | 78,042.68          |
| 2016                       | 2                 | 6,854.00      | 8               | 47,677.65   | 80.00 %                    | 87.43 %                   | 10                  | 54,531.65          |
| 2015                       | 0                 | 0.00          | 13              | 103,893.14  | 100.00 %                   | 100.00 %                  | 13                  | 103,893.14         |
| 2014                       | 2                 | 8,727.04      | 14              | 74,087.58   | 87.50 %                    | 89.46 %                   | 16                  | 82,814.62          |
| 2013                       | 1                 | 2,662.89      | 12              | 20,059.19   | 92.31 %                    | 88.28 %                   | 13                  | 22,722.08          |
| 2012                       | 1                 | 100.00        | 25              | 33,987.48   | 96.15 %                    | 99.71 %                   | 26                  | 34,087.48          |
| 2011                       | 0                 | 0.00          | 7               | 12,013.61   | 100.00 %                   | 100.00 %                  | 7                   | 12,013.61          |
| 2010                       | 2                 | 5,300.00      | 9               | 24,918.53   | 81.82 %                    | 82.46 %                   | 11                  | 30,218.53          |
| PRIOR                      | 2                 | 4,901.47      | 36              | 166,303.81  | 94.74 %                    | 97.14 %                   | 38                  | 171,205.28         |
| NO ACQD DATE               | 0                 | 0.00          | 0               | 0.00        | 0.00 %                     | 0.00 %                    | 0                   | 0.00               |
|                            |                   |               |                 |             |                            |                           |                     |                    |
| Grand Totals:              | 10                | 28,545.40     | 174             | 690,616.82  | 94.57 %                    | 96.03 %                   | 184                 | 719,162.22         |

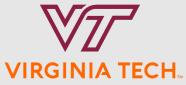

# Missing Report - Percentage Found

| FZRFIMS (V10)  Virginia Tech - Production  Fixed Assets Missing Equipment Report - All Moveable Equipment  Inventory 1276 - Last Inventory Date 01-APR-2019  Inventory Analysis By Fiscal Year  Totals per Orgn |                   |               |                 |             |                            |                           |                     |                    |
|----------------------------------------------------------------------------------------------------|-------------------|---------------|-----------------|-------------|----------------------------|---------------------------|---------------------|--------------------|
| Orgn                                                                                                    | Number<br>Missing | Value Missing | Number<br>Found | Value Found | Percent<br>Number<br>Found | Percent<br>Value<br>Found | Total Org<br>Number | Total Org<br>Value |
| Total Missing p                                                                                                    | per Orgn:         |               |                 |             |                            |                           |                     |                    |
| 0152                                                                                                    | 10                | 28,545.40     | 174             | 690,616.82  | 94.57 %                    | 96.03 %                   | 184                 | 719,162.22         |
| Grand Totals                                                                                                    | 10                | 28,545.40     | 174             | 690,616.82  | 94.57 %                    | 96.03 %                   | 184                 | 719,162.22         |

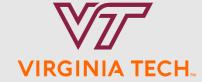

#### Status Report - Daily

FZRFIST (V5) Virginia Tech - Production 23-OCT-2019 00:15:02 Fixed Assets Equipment Inventory Status Report - Inventory Standard

#### Effective Date: 23-OCT-2019 Active

| Inv          |     | Orgn   |                                                         | Start                  | *       | Value                | # Tot   | Value Total            | % ₩    | % Value          | *       |                        |
|--------------|-----|--------|---------------------------------------------------------|------------------------|---------|----------------------|---------|------------------------|--------|------------------|---------|------------------------|
| ID           | SML | Code   | Description                                             | Date                   | Missing | Missing              | Equip   | Equipment              | Found  | Found            | Found   | Value Found            |
|              |     |        |                                                         |                        |         |                      |         |                        |        |                  |         |                        |
| 1238         | S10 | 000900 | Fish and Wildlife Conservation                          | 04-OCT-18              | 75      | 299,578.21           | 780     | 3,701,829.34           | 90.38% | 91.91%           | 705     | 3,402,251.13           |
| 1246         | S01 | 0002   | Biological Systems Engineering                          | 22-OCT-18              | 94      | 419,193.42           | 847     | 6,531,993.79           | 88.90% | 93.58%           | 753     | 6,112,800.37           |
| 1249         | S09 | 0318   | Equine Medical Ancillary                                | 03-DEC-18              | 36      | 433,678.33           | 268     | 3,422,747.66           | 86.57% | 87.33%           | 232     | 2,989,069.33           |
| 1251         | S01 | 0028   | CALS Extension                                          | 03-DEC-18              | 3       | 24,444.79            | 26      | 165,884.21             | 88.46% | 85.26%           | 23      | 141,439.42             |
| 1262         | S10 | 0348   | Water Resources Research Cente                          | 26-FEB-19              | 4       | 5,829.50             | 65      | 330,858.52             | 93.85% | 98.24%           | 61      | 325,029.02             |
| 1264         | S01 | 0013   | School of Plant & Environmenta                          | 04-MAR-19              | 183     | 1,152,585.96         | 1,482   | 14,700,492.92          | 87.65% | 92.16%           | 1,299   | 13,547,906.96          |
| 1270         | S42 | 0447   | Identity Mgmt Customer Support                          | 11-MAR-19              | 1       | 2,956.83             | 7       | 13,963.60              | 85.71% | 78.82%           | 6       | 11,006.77              |
| 1270         | S42 | 0586   | Collaborative Computing Soluti                          | 11-MAR-19              | 2       | 82,264.98            | 101     | 1,266,728.94           | 98.02% | 93.51%           | 99      | 1,184,463.96           |
| 1270         | S42 | 0650   | Systems Engineering & Admin                             | 11-MAR-19              | 121     | 2,404,388.16         | 655     | 14,565,106.92          | 81.53% | 83.49%           | 534     | 12,160,718.76          |
| 1270         | S42 | 0652   | Enterprise Systems                                      | 11-MAR-19              | 31      | 3,455,402.87         | 233     | 4,045,920.70           | 86.70% | 14.60%           | 202     | 590,517.83             |
| 1270         | S42 | 0657   | Advanced Research Computing                             | 11-MAR-19              | 108     | 1,689,964.63         | 1,087   | 13,302,136.66          | 90.06% | 87.30%           | 979     | 11,612,172.03          |
| 1270         | S42 | 0658   | Information Technology Acquisi                          | 11-MAR-19              | 2       | 122,227.60           | 12      | 147,440.96             | 83.33% | 17.10%           | 10      | 25,213.36              |
| 1270         | S42 | 0661   | Secure Identity Services                                | 11-MAR-19              | 13      | 31,414.37            | 39      | 178,571.30             | 66.67% | 82.41%           | 26      | 147,156.93             |
| 1271         | S01 | 0005   | Biochemistry                                            | 18-MAR-19              | 37      | 178,066.92           | 736     | 8,708,925.47           | 94.97% | 97.96%           | 699     | 8,530,858.55           |
| 1276         | S02 | 0059   | School of Visual Arts SOVA                              | 01-APR-19              | 109     | 170,169.75           | 513     | 1,249,996.28           | 78.75% | 86.39%           | 404     | 1,079,826.53           |
| 1276         | S02 | 0150   | Architecture Support                                    | 01-APR-19              | 21      | 80,835.60            | 118     | 480,945.99             | 82.20% | 83.19%           | 97      | 400,110.39             |
| 1276         | S02 | 0151   | School of Architecture and Des                          | 01-APR-19              | 103     | 226,806.54           | 846     | 4,477,861.45           | 87.83% | 94.93%           | 743     | 4,251,054.91           |
| 1276         | S02 | 0154   | School of Pub & Internat Affai                          | 01-APR-19              | 49      | 99,894.08            | 411     | 917,946.83             | 88.08% | 89.12%           | 362     | 818,052.75             |
| 1276<br>1276 | S02 | 0347   | Dean - Architecture                                     | 01-APR-19<br>01-APR-19 | 3<br>1  | 5,159.46             | 29<br>9 | 72,235.67              | 89.66% | 92.86%<br>87.23% | 26<br>8 | 67,076.21<br>14,653.48 |
| 1276         | S02 | 0359   | Housing Research Center<br>VT Inst for Metropolitan Res | 01-APR-19              | 2       | 2,146.00<br>6,332.20 | 8       | 16,799.48<br>23,752.45 | 75.00% | 73.34%           | 6       | 17,420.25              |
| 1276         | S02 | 0499   | Global Forum on Resilience                              | 01-APR-19              | 4       | 31,700.46            | 24      | 119,262.78             | 83.33% | 73.42%           | 20      | 87,562.32              |
| 1276         | S02 | 0511   | Washington-Alexandria Arch (WA                          | 01-APR-19              | 1       | 5,709.60             | 5       | 21,200.62              | 80.00% | 73.07%           | 4       | 15,491.02              |
| 1276         | S02 | 0511   | Center for Design Research                              | 01-APR-19              | 1       | 2,637.00             | 8       | 33,588.36              | 87.50% | 92.15%           | 7       | 30,951.36              |
| 1276         | S42 | 0493   | IT Security                                             | 10-APR-19              | 9       | 75,313.85            | 121     | 1,355,622.36           | 92.56% | 94.44%           | 112     | 1,280,308.51           |
| 1282         | S27 | 0825   | Athletic Department                                     | 10-MAY-19              | 290     | 1,855,727.04         | 1,030   | 7,025,381.87           | 71.84% | 73.59%           | 740     | 5,169,654.83           |
| 1282         | S27 | 0828   | Athletics - Stadium Addition                            | 10-MAY-19              | 6       | 97,035.28            | 80      | 1,368,745.23           | 92.50% | 92.91%           | 74      | 1,271,709.95           |
| 1283         | S44 | 0660   | Fleet Services                                          | 29-APR-19              | 64      | 1,396,872.06         | 201     | 4,300,256.68           | 68.16% | 67.52%           | 137     | 2,903,384.62           |
| 1289         | S41 | 0487   | University Development                                  | 19-JUN-19              | 38      | 204,604.82           | 285     | 1,250,277.21           | 86.67% | 83.64%           | 247     | 1,045,672.39           |
| 1291         | S09 | 0030   | Biomedical Science                                      | 16-SEP-19              | 96      | 240,543.28           | 156     | 486,864.89             | 38.46% | 50.59%           | 60      | 246,321.61             |
| 1291         | S09 | 0032   | Small Animal Clinical Sciences                          | 16-SEP-19              | 78      | 390,673.98           | 130     | 1,078,742.02           | 40.00% | 63.78%           | 52      | 688,068.04             |
| 1291         | S09 | 0033   | Vet Med Research & Graduate St                          | 16-SEP-19              | 328     | 5,163,663.13         | 996     | 13,629,915.75          | 67.07% | 62.12%           | 668     | 8,466,252.62           |
| 1291         | S09 | 0034   | CVM - Academic Affairs                                  | 16-SEP-19              | 96      | 372,549.82           | 437     | 1,486,620.10           | 78.03% | 74.94%           | 341     | 1,114,070.28           |
| 1291         | S09 | 0035   | Large Animal Clinical Sciences                          | 16-SEP-19              | 43      | 90,070.08            | 92      | 386,347.50             | 53.26% | 76.69%           | 49      | 296,277.42             |
| 1291         | S09 | 0036   | Vet. Medicine Teaching Hospita                          | 16-SEP-19              | 29      | 313,944.49           | 62      | 2,287,643.93           | 53.23% | 86.28%           | 33      | 1,973,699.44           |
| 1291         | S09 | 0037   | Population Health Sciences Dep                          | 16-SEP-19              | 15      | 25,447.67            | 49      | 202,226.45             | 69.39% | 87.42%           | 34      | 176,778.78             |
| 1291         | S09 | 0039   | Vet. Medicine Clinical Service                          | 16-SEP-19              | 288     | 3,369,153.25         | 586     | 8,231,276.33           | 50.85% | 59.07%           | 298     | 4,862,123.08           |
| 1291         | S09 | 0341   | Dean - Veterinary Medicine                              | 16-SEP-19              | 156     | 840,232.12           | 308     | 1,946,930.22           | 49.35% | 56.84%           | 152     | 1,106,698.10           |
| 1292         | S01 | 0315   | Dairy Farm                                              | 24-SEP-19              | 9       | 34,314.82            | 36      | 686,116.58             | 75.00% | 95.00%           | 27      | 651,801.76             |
| 1296         | S01 | 0026   | Agriculture Technology 2-year                           | 30-SEP-19              | 13      | 53,802.37            | 28      | 89,427.47              | 53.57% | 39.84%           | 15      | 35,625.10              |
| 1298         | S45 | 0474   | ICTAS                                                   | 14-OCT-19              | 315     | 5,176,860.21         | 752     | 22,339,885.27          | 58.11% | 76.83%           | 437     | 17,163,025.06          |
| 1299         | S05 | 0041   | Computer Science                                        | 07-OCT-19              | 300     | 1,041,786.13         | 1,562   | 8,837,994.22           | 80.79% | 88.21%           | 1,262   | 7,796,208.09           |
| 1300         | S07 | 0055   | ROTC (Air Force)                                        | 10-OCT-19              | 7       | 10,284.95            | 36      | 53,771.45              | 80.56% | 80.87%           | 29      | 43,486.50              |
| 1302         | S28 | 0659   | Economic Development                                    | 22-OCT-19              | 1       | 2,340.30             | 7       | 35,458.86              | 85.71% | 93.40%           | 6       | 33,118.56              |
| 1303         | S44 | 0481   | Environmental Health & Safety                           | 23-OCT-19              | 78      | 664,624.46           | 78      | 664,624.46             | 0.00%  | 0.00%            | 0       | 0.00                   |
| 1303         | S99 | 0536   | Central - Environmental Health                          | 23-OCT-19              | 2       | 4,180.00             | 2       | 4,180.00               | 0.00%  | 0.00%            | 0       | 0.00                   |
| 1305         | S46 | 047700 | VP for Finance                                          | 28-OCT-19              | 41      | 227,299.96           | 41      | 227,299.96             | 0.00%  | 800.0            | 0       | 0.00                   |
| 1305         | S46 | 047703 | Finance Information Technology                          | 28-OCT-19              | 17      | 94,514.70            | 31      | 130,652.22             | 45.16% | 27.66%           | 14      | 36,137.52              |
| 1306         | S45 | 0497   | Hume Center                                             | 30-OCT-19              | 401     | 2,395,240.72         | 407     | 2,631,940.85           | 1.47%  | 8.99%            | 6       | 236,700.13             |
| 1307         | S46 | 0444   | Budget & Financial Planning                             | 28-OCT-19              | 21      | 41,691.05            | 21      | 41,691.05              | 0.00%  | 0.00%            | 0       | 0.00                   |
|              |     |        |                                                         |                        |         |                      |         |                        |        |                  |         |                        |

/IRGINIA TECH.

Page 1 of 5

# Status Report - Senior Management

| FZRFIS                                               | ST (V5                                                               |                                                                                                    | ixed Assets E                                                                                        | quipment Ir<br>Effec                            | yinia Tech - Pr<br>ventory Status<br>tive Date: 07-                                                             | Report -<br>OCT-2019                               | · Inventory Star                                                                                                    | ndard                                                                                  |                                                                                        |                                                   | 07-OCT-201                                                                                                    | 9 08:37:12       |
|------------------------------------------------------|----------------------------------------------------------------------|----------------------------------------------------------------------------------------------------|----------------------------------------------------------------------------------------------------|-------------------------------------------------|----------------------------------------------------------------------------------------------------|----------------------------------------------------|----------------------------------------------------------------------------------------------------|----------------------------------------------------------------------------------------|----------------------------------------------------------------------------------------|---------------------------------------------------|----------------------------------------------------------------------------------------------------|------------------|
| Inv<br>ID                                            | Orgn<br>Code                                                         | Description                                                                                                    | Start<br>Date                                                                                        | #<br>Missing                                    | Value<br>Missing                                                                                                | # Tot<br>Equip                                     | Value Total<br>Equipment                                                                                                    | % #<br>Found                                                                           | % Value<br>Found                                                                       | #<br>Found                                        | Value Found                                                                                                    | Status<br>Change |
| Active                                               | 9                                                                    |                                                                                                    |                                                                                                    |                                                 |                                                                                                    |                                                    |                                                                                                    |                                                                                        |                                                                                        |                                                   |                                                                                                    |                  |
| 1276<br>1276<br>1276<br>1276<br>1276<br>1276<br>1276 | 0059<br>0150<br>0151<br>0154<br>0347<br>0359<br>0371<br>0511<br>0512 | School of Visual Arts SOVA Architecture Support School of Architecture and Design School of Pub & Internat Affairs Dean - Architecture Housing Research Center VT Inst for Metropolitan Res Washington-Alexandria Arch (WAAC) Center for Design Research | 01-APR-19<br>01-APR-19<br>01-APR-19<br>01-APR-19<br>01-APR-19<br>01-APR-19<br>01-APR-19<br>01-APR-19 | 109<br>21<br>103<br>49<br>3<br>1<br>2<br>1<br>5 | 170,169.75<br>80,835.60<br>226,806.54<br>99,894.08<br>5,159.46<br>2,146.00<br>6,332.20<br>5,709.60<br>16,023.80 | 513<br>114<br>852<br>411<br>29<br>9<br>8<br>5<br>8 | 1,249,996.28<br>472,090.33<br>4,503,685.86<br>917,946.83<br>71,978.73<br>16,799.48<br>23,752.45<br>21,200.62<br>33,588.36<br>7,311,038.94 | 78.75%<br>81.58%<br>87.91%<br>88.08%<br>89.66%<br>88.89%<br>75.00%<br>37.50%<br>84.92% | 86.39%<br>82.88%<br>94.96%<br>89.12%<br>92.83%<br>87.23%<br>73.34%<br>73.07%<br>52.29% | 404<br>93<br>749<br>362<br>26<br>8<br>6<br>4<br>3 | 1,079,826.53<br>391,254.73<br>4,276,879.32<br>818,052.75<br>66,819.27<br>14,653.48<br>17,420.25<br>15,491.02<br>17,564.56<br>6,697,961.91 |                  |
| Pendir                                               | ng                                                                   |                                                                                                    |                                                                                                    |                                                 |                                                                                                    |                                                    |                                                                                                    |                                                                                        |                                                                                        |                                                   |                                                                                                    |                  |
|                                                      | 0152<br>0387                                                         | Building Construction<br>Myers-Lawson School of Construction                                                                                                    | 01-APR-19<br>n 01-APR-19                                                                             | 8                                               | 26,753.36<br>2,228.87                                                                                           | 166<br>41                                          | 697,964.69<br>166,450.64                                                                                                    | 95.18%<br>97.56%                                                                       | 96.17%<br>98.66%                                                                       | 158<br>40                                         | 671,211.33<br>164,221.77                                                                                                    |                  |
| Count:                                               | 2                                                                    | Pe                                                                                                    | nding Totals:                                                                                        | 9                                               | 28,982.23                                                                                                    | 207                                                | 864,415.33                                                                                                    | 95.65%                                                                                 | 96.65%                                                                                 | 198                                               | 835,433.10                                                                                                    |                  |
| Certif                                               | fied f                                                               | or Fiscal Year 20                                                                                                    |                                                                                                    |                                                 |                                                                                                    |                                                    |                                                                                                    |                                                                                        |                                                                                        |                                                   |                                                                                                    |                  |
|                                                      | 0192<br>0365                                                         | Institute for Policy and Governance<br>Community Design Assistance Center                                                                                                    |                                                                                                    | 0                                               | 0.00                                                                                                    | 5<br>22                                            | 10,541.48<br>46,741.64                                                                                                    | 100.00%<br>100.00%                                                                     | 100.00%                                                                                | 5<br>22                                           | 10,541.48<br>46,741.64                                                                                                    |                  |
| Count:                                               | 2                                                                    | Certified                                                                                                    | FY20 Totals:                                                                                         | 0                                               | 0.00                                                                                                    | 27                                                 | 57,283.12                                                                                                    | 100.00%                                                                                | 100.00%                                                                                | 27                                                | 57,283.12                                                                                                    |                  |
| Count:                                               | 13                                                                   | S02 Architecture & Urban St                                                                                                    | udies Totals:                                                                                        | 303                                             | 642,059.26                                                                                                    | 2,183                                              | 8,232,737.39                                                                                                    | 86.12%                                                                                 | 92.20%                                                                                 | 1,880                                             | 7,590,678.13                                                                                                    |                  |

#### Change Report – Maintain Results of Inventory

| FZRFCHG (V5) Orgn: 015100 Barcode                      | School of Architecture and Design<br>Description                                                                                                    | Virginia<br>Fixed Assets                                                                                                    | Tech -<br>Change<br>Orgn                                                                                                    | Production<br>Detail Report<br>Orgn Title                            |                                          | for period                   | i: 01-SE<br>User ID                      |        | 5-OCT-2019 14:41:0<br>to 30-SEP-2019<br>Value                                                                                                    |
|--------------------------------------------------------|----------------------------------------------------------------------------------------------------|----------------------------------------------------------------------------------------------------|----------------------------------------------------------------------------------------------------|----------------------------------------------------------------------|------------------------------------------|------------------------------|------------------------------------------|--------|----------------------------------------------------------------------------------------------------|
|                                                        | o the organization this period<br>Computer, Dell OptiPlex 9020<br>OptiPlex 5060 SFF in accordance                                                                                                    |                                                                                                    |                                                                                                    | Architecture S                                                       | upport<br>& Engage                       | ement Mgm                    | ROBERTA'                                 | √<br>4 | 1,456.00<br>1,076.74                                                                                                    |
|                                                        |                                                                                                    |                                                                                                    |                                                                                                    | Transfering I                                                        | N (                                      | Count:                       | 2                                        | Total: | 2,532.74                                                                                                    |
| Transfers out<br>000392449                             | of the organization this period<br>Apple MacBook 12" - Silver 1.3G                                                                                                    | ( Section<br>Hz/ cor                                                                                                    | n: 2 )<br>049900                                                                                                    | Global Forum o                                                       | n Resil                                  | ience                        | ROBERTA                                  | V      | 1,791.46                                                                                                    |
|                                                        |                                                                                                    |                                                                                                    |                                                                                                    | Transfering O                                                        |                                          |                              |                                          |        |                                                                                                    |
| Transfers to : 000313487 000319295 000319835 000358242 | Surplus this period  Dell 1409X Projector with 5 yea  Computer, Dell Precision T5500  Nikon D3x SLR Digital Camera, 2  Epson Projector, Pro G5750WU                                                                                                    | ( Section<br>r Advan<br>5442                                                                                                    | 097200<br>097200<br>097200<br>097200                                                                                                    | Surplus Proper<br>Surplus Proper<br>Surplus Proper<br>Surplus Proper | ty Disp<br>ty Disp<br>ty Disp<br>ty Disp | Fund<br>Fund<br>Fund<br>Fund | BUDDY84<br>BUDDY84<br>BUDDY84<br>BUDDY84 |        | 775.00<br>2,289.40<br>9,298.00<br>4,615.00                                                                                                    |
|                                                        |                                                                                                    |                                                                                                    |                                                                                                    | Transfering O                                                        | UT                                       | Count:                       | 4                                        | Total: | 16,977.40                                                                                                    |
| Losses, Trade                                          | -Ins, Write-Offs this period<br>APPLE THUNDERBOLT                                                                                                    | ( Section                                                                                                    | n: 4 )<br>W                                                                                                    | Written off                                                          |                                          |                              | SAYLORS                                  | В      | 997.66                                                                                                    |
|                                                        |                                                                                                    |                                                                                                    |                                                                                                    | Transfering O                                                        | UT                                       | Count:                       | 1                                        | Total: | 997.66                                                                                                    |
|                                                        | RTW-Control Programming-RTW Con RTW-Control Programming-RTW Con | SRTM 4K P1 trol Pr P1 trol Pr P2 trol Pr P3 trol Pr P3 trol Pr P4 trol Pr P5 trol Pr P5 trol Pr P6 trol Pr P6 trol Pr P6 trol Pr P6 trol Pr P6 trol Pr P7 trol Pr P6 trol Pr P7 trol Pr P7 trol Pr P7 trol Pr P8 trol Pr P8 trol Pr P8 trol Pr P8 trol Pr P8 trol Pr P8 trol Pr P8 trol Pr P8 trol Pr P8 trol Pr P8 trol Pr P8 trol Pr P8 trol Pr P8 trol Pr P8 trol Pr P8 trol Pr P8 trol Pr P8 trol Pr P8 trol Pr P8 trol Pr P8 trol Pr P8 trol Pr P8 trol Pr P8 trol Pr P8 trol Pr P8 trol Pr P8 | 8612348<br>8612348<br>8612348<br>8612348<br>8612348<br>8612348<br>8612348<br>8612348<br>8612348<br>8612348<br>8612348<br>8612348<br>8612348<br>8612348 |                                                                      |                                          |                              |                                          |        | 2,875.00<br>100.00<br>100.00<br>100.00<br>100.00<br>100.00<br>100.00<br>100.00<br>100.00<br>100.00<br>100.00<br>100.00<br>100.00<br>100.00<br>100.00 |

#### Thank You

Becky Saylors

Virginia Tech

Director of Fixed Assets & Equipment Inventory Services

540-231-6049

saylorsb@vt.edu

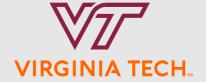